| University of Calgary<br>Fall 2024 Application Guide<br>Studied only outside Alberta and British Columbia |  |  |  |  |
|----------------------------------------------------------------------------------------------------|--|--|--|--|
| Table of Contents                                                                                         |  |  |  |  |
| Step 1). How to Apply2                                                                                    |  |  |  |  |
| Step 2). Create eID                                                                                       |  |  |  |  |
| Step 3). Sign-in to Application and Personal Information4                                                 |  |  |  |  |
| Step 4). Select Desired Term10                                                                            |  |  |  |  |
| Step 5). Enter High School and Post-Secondary Education History11                                         |  |  |  |  |
| Step 6). First Choice                                                                                     |  |  |  |  |
| Step 7). Second Choice                                                                                    |  |  |  |  |
| Step 8). Additional Information19                                                                         |  |  |  |  |
| Step 9). Review Application21                                                                             |  |  |  |  |
| Step 10). Application Declaration and Payment22                                                           |  |  |  |  |
|                                                                                                    |  |  |  |  |

Step 1). Visit the <u>How to Apply page</u> on the UCalgary website.

The first step is to create a <u>UCalgary eID</u>.

Follow these steps to complete your application

1 Start your application

On Oct. 1, you can start your application. Begin by creating a **UCalgary eID**.

Once you have created an eID click apply now.

2 Complete your application

Use our **application guide** to help you with your application.

**3** Submit your application Submit your application and pay

your \$125 (Canadian education) \$145 (International education) application fee. 4

Submit your required documents

~

Based on your application, we'll let you know in your myUCalgary Student Centre how and where to submit any required documents. Visit our documents page for more information.

Apply now!

**Step 2).** Create eID – If you have never applied to the University of Calgary before, you will need to create an eID. Students who have applied or attended previously should use their existing eID to apply. If you cannot remember your eID, please contact IT support at 403-210-9300 or 888-342-3802 (toll free within North America).

| EID Account Registre                                                                                                    | P<br>ration                                                                                                    |
|----------------------------------------------------------------------------------------------------|----------------------------------------------------------------------------------------------------|
| Choose your eID<br>Your eID username will be used to access My UCalgary. We recommend firstname<br>All fields are required. | e.lastname.                                                                                                    |
| eID<br>rex.dinosaur                                                                                                    | elD rules:<br>• Your elD must end with a period and then your last name.<br>• For example, if your name is Jane Smith your elD must end<br>with .smith which means it can be jane .smith or j5.smith, etc.<br>• Note: Numbers cannot be used after the period.<br>For more information visit our elD FAQ. |
| Your information                                                                                                    | The UCID number                                                                                                    |
| First Name Rex                                                                                                    | <ul> <li>If you have a UCID number, a.k.a Student ID or Staff ID number, you can link your new eID to it.</li> <li>UCIDs are maximum 8 numbers long.</li> </ul>                                                                                                    |
| Last Name Dinosaur Email address rex.dinosaur@cretaceous.com                                                                |                                                                                                    |
| Year     Month     Day       2006     09     20                                                                             |                                                                                                    |
| Choose a Password<br>The password is used to securely log into the Central Authentication Service. Refe                     | er to the password rules on the right.                                                                                                    |
| Password Confirm Password                                                                                                   | Use the following password complexity outlined below: <ul> <li>At least 10 characters long</li> </ul> <li>At least three of the following: <ul> <li>Upper Case (A-Z)</li> <li>Lower Case (a-z)</li> <li>Number (0-9)</li> <li>Special Character (such as "~!#\$%^&amp;")</li> </ul> </li>                 |
| Password recovery questions<br>If you forget your password, we will ask you these password recovery questions to            | help you recover it.                                                                                                    |
| What is your mother's maiden name?                                                                                          | Brachiosaurus-Smith Pangaea City                                                                                                    |
| Who was your first employer?                                                                                                | The Flintstones                                                                                                    |

Remember to take note of your eID and password. They will be essential for accessing your Student Centre once you have submitted your application. **Step 3).** Sign in using your eID and password. Select 'Create a new application' to get started.

| Central Authentication<br>Service               |                    |
|-------------------------------------------------|--------------------|
| rex.dinosaur                                    |                    |
|                                                 |                    |
|                                                 | Sign In            |
| Create an eID   Forgot Password?   Account FAQs | Contact IT Support |

## **Create a New Application**

| dmission Forn                                                                                                    | ns                                                                                                    |                                                                                                    |
|----------------------------------------------------------------------------------------------------|----------------------------------------------------------------------------------------------------|----------------------------------------------------------------------------------------------------|
|                                                                                                    |                                                                                                    |                                                                                                    |
|                                                                                                    | ate Application, please click on th                                                                                                    | he 'Create a New Application' button below.                                                                                                    |
| OR<br>To edit an incomplete Und                                                                                                    | ergraduate Application, please cli                                                                                                    | ick on 'Edit'.                                                                                                    |
| DR .                                                                                                    |                                                                                                    |                                                                                                    |
| To change the term for an<br>OR                                                                                                    | incomplete Undergraduate Appli                                                                                                    | cation, please click on 'Edit'.                                                                                                    |
|                                                                                                    | d Undergraduate Application, plea                                                                                                    | ase click on 'Edit/View'.                                                                                                    |
|                                                                                                    | 2                                                                                                    |                                                                                                    |
|                                                                                                    |                                                                                                    |                                                                                                    |
| Create a New Application                                                                                                    | on                                                                                                    |                                                                                                    |
| Application                                                                                                    |                                                                                                    | Status                                                                                                    |
| Application                                                                                                    |                                                                                                    | Status                                                                                                    |
|                                                                                                    |                                                                                                    |                                                                                                    |
| No records to display.                                                                                                    |                                                                                                    |                                                                                                    |
| No records to display.                                                                                                    |                                                                                                    |                                                                                                    |
|                                                                                                    | /                                                                                                    |                                                                                                    |
| Fall Application Date                                                                                                    | es (All other programs)                                                                                                    |                                                                                                    |
| Fall Application Date                                                                                                    | 15: Appl                                                                                                    | lication opens for international students                                                                                                    |
| Fall Application Date<br>August<br>October                                                                                                    | 15: Appl<br>r 1: Appl                                                                                                    | ication opens for Canadian citizens and permanent residents                                                                                                    |
| Fall Application Date<br>August<br>October<br>March 1                                                                                                    | 15: Appl<br>r 1: Appl<br>L: Last                                                                                                    | ication opens for Canadian citizens and permanent residents<br>day to apply                                                                                                    |
| Fall Application Date<br>August<br>October<br>March 1<br>Winter Term Applica                                                                                                    | 15: Appl<br>r 1: Appl<br>l: Last<br>ation Dates (Bachelor of Nursing                                                                                                    | lication opens for Canadian citizens and permanent residents<br>day to apply<br>- degree holder and transfer route)                                                                                                    |
| Fall Application Date<br>August<br>October<br>March J<br>Winter Term Applica<br>July 1:                                                                                         | 15: Appl<br>r 1: Appl<br>L: Last<br>ation Dates (Bachelor of Nursing<br>Appl                                                                                                    | lication opens for Canadian citizens and permanent residents<br>day to apply<br>- degree holder and transfer route)<br>lication opens                                                                                                    |
| Fall Application Date<br>August<br>October<br>March 1<br>Winter Term Applica<br>July 1:<br>Septem                                                                               | 15: Appl<br>r 1: Appl<br>L: Last<br>ation Dates (Bachelor of Nursing<br>Appl<br>ber 1: Last                                                                                                    | lication opens for Canadian citizens and permanent residents<br>day to apply<br>- degree holder and transfer route)<br>lication opens<br>day to apply                                                                                                    |
| Fall Application Date<br>August<br>October<br>March 1<br>Winter Term Applica<br>July 1:<br>Septem                                                                               | 15: Appl<br>r 1: Appl<br>L: Last<br>ation Dates (Bachelor of Nursing<br>Appl                                                                                                    | lication opens for Canadian citizens and permanent residents<br>day to apply<br>- degree holder and transfer route)<br>lication opens<br>day to apply                                                                                                    |
| Fall Application Date<br>August<br>October<br>March 1<br>Winter Term Applica<br>July 1:<br>Septem                                                                               | 15: Appl<br>15: Appl<br>1: Last<br>ation Dates (Bachelor of Nursing<br>Appl<br>ber 1: Last<br>Dates (Bachelor of Science in Ene                                                                                                    | lication opens for Canadian citizens and permanent residents<br>day to apply<br>- degree holder and transfer route)<br>lication opens<br>day to apply                                                                                                    |
| Fall Application Date<br>August<br>October<br>March 1<br>Winter Term Applica<br>July 1:<br>Septem<br>Spring Application D                                                       | 15: Appl<br>r 1: Appl<br>L: Last<br>ation Dates (Bachelor of Nursing<br>Appl<br>ber 1: Last<br>Dates (Bachelor of Science in Ene<br>15: Appl                                                                                                    | lication opens for Canadian citizens and permanent residents<br>day to apply<br>- degree holder and transfer route)<br>lication opens<br>day to apply<br>rgy Engineering)                                                                                                    |
| Fall Application Date<br>August<br>October<br>March 1<br>Winter Term Applica<br>July 1:<br>Septem<br>Spring Application D<br>August                                             | 15: Appl<br>r 1: Appl<br>L: Last<br>ation Dates (Bachelor of Nursing<br>Appl<br>ber 1: Last<br>Dates (Bachelor of Science in Ene<br>15: Appl<br>r 1: Appl                                                                                                    | lication opens for Canadian citizens and permanent residents<br>day to apply<br>- degree holder and transfer route)<br>lication opens<br>day to apply<br>rgy Engineering)<br>lication opens for international students                                                                                                    |
| Fall Application Date<br>August<br>October<br>March J<br>Winter Term Applica<br>July 1:<br>Septem<br>Spring Application D<br>August<br>October<br>Februar                       | 15: Appl<br>r 1: Appl<br>L: Last<br>ation Dates (Bachelor of Nursing<br>Appl<br>ber 1: Last<br>Dates (Bachelor of Science in Ene<br>15: Appl<br>r 1: Appl                                                                                                    | ication opens for Canadian citizens and permanent residents<br>day to apply<br>- degree holder and transfer route)<br>lication opens<br>day to apply<br>rgy Engineering)<br>lication opens for international students<br>lication opens for Canadian citizens and permanent residents<br>day to apply                      |
| Fall Application Date<br>August<br>October<br>March J<br>Winter Term Applica<br>July 1:<br>Septem<br>Spring Application D<br>August<br>October<br>Februar                       | 15:         Appl           r 1:         Appl           L:         Last           ation Dates (Bachelor of Nursing -         Appl           ber 1:         Last           Dates (Bachelor of Science in Ene         15:           15:         Appl           r 1:         Appl           y 1:         Last           Dates (Bachelor of Education - Context)         Context | ication opens for Canadian citizens and permanent residents<br>day to apply<br>- degree holder and transfer route)<br>lication opens<br>day to apply<br>rgy Engineering)<br>lication opens for international students<br>lication opens for Canadian citizens and permanent residents<br>day to apply                      |
| Fall Application Date<br>August<br>October<br>March J<br>Winter Term Applica<br>July 1:<br>Septem<br>Spring Application D<br>August<br>October<br>Februar<br>Summer Application | 15:         Appl           r 1:         Appl           L:         Last           ation Dates (Bachelor of Nursing -         Appl           ber 1:         Last           Dates (Bachelor of Science in Ene         15:           15:         Appl           γ 1:         Last           0 Dates (Bachelor of Education - C         15:                                      | lication opens for Canadian citizens and permanent residents<br>day to apply<br>- degree holder and transfer route)<br>lication opens<br>day to apply<br>rgy Engineering)<br>lication opens for international students<br>lication opens for Canadian citizens and permanent residents<br>day to apply<br>Community Based) |

START APPLICATION RETURN TO APPLYALBERTA LOGOUT

## **Admission Forms**

Please complete the information below and click on the 'Create' button to start a new Undergraduate Application.

| Create a New Admission                                                          |               |     |        |
|---------------------------------------------------------------------------------|---------------|-----|--------|
| Are you an applicant who has only studied outside Alberta and British Columbia? | $\bigcirc$ No | Yes |        |
|                                                                                 | Can           | cel | Create |

| Fall Application Dates (All other programs)     |                                                                 |
|-------------------------------------------------|-----------------------------------------------------------------|
| August 15:                                      | Application opens for international students                    |
| October 1:                                      | Application opens for Canadian citizens and permanent residents |
| March 1:                                        | Last day to apply                                               |
| Winter Term Application Dates (Bachelor of Nu   | rsing - degree holder and transfer route)                       |
| July 1:                                         | Application opens                                               |
| September 1:                                    | Last day to apply                                               |
| Spring Application Dates (Bachelor of Science i | n Energy Engineering)                                           |
| August 15:                                      | Application opens for international students                    |
| October 1:                                      | Application opens for Canadian citizens and permanent residents |
| February 1:                                     | Last day to apply                                               |
| Summer Application Dates (Bachelor of Educat    | ion - Community Based)                                          |
| August 15:                                      | Application opens for international students                    |
| October 1:                                      | Application opens for Canadian citizens and permanent residents |
| March 1:                                        | Last day to apply                                               |

# Read the application disclaimer

#### START APPLICATION LOGOUT ad This Firs Selected Term: Read This First Personal Information Students who enter a service request with IT from one of the US embargoed countries will receive a message that appears to restrict access Addresses to support. This is not a University of Calgary restriction but a result of the service provider being located in the USA. To by-pass the service provider and obtain technical support, please email the details of your issue to it@ucalgary.ca. Contact Information It is important that you read through this page before going through the other sections of the application. Please click the checkbox below to confirm that you have read this page Citizenship Select Term Who should complete this application? Previous Education You should complete this application if: High School you have never attended the University of Calgary; or you have afterned another post-secondary institution since leaving the University of Calgary; or you have afterned another post-secondary institution since leaving the University of Calgary; or you are completing/have completed a degree program at the University of Calgary and are applying to another degree program; or you are completing/have completed a degree program at the University of Calgary and are applying to another degree program; or you are completing/have completed a degree program at the University of Calgary and are applying to another degree program; or you are completing/have completed a degree program at the University of Calgary and are applying to another degree program; or your most recent attendance at the University of Calgary was as an Open Studies, Exchange, Visiting or Graduate Student. Highest Level Achieved Post-Secondary Education Program Information you are a current University of Calgary student enrolled in an undergraduate degree program and wish to be considered for the BSW program offered by the Faculty of Social Work. First Choice Other University of Calgary students currently enrolled in an undergraduate degree program who wish to be considered for another program for the Fall term (except those wishing to transfer to the BSW program offered by the Faculty of Social Work) should submit a "Change of Program" request through their on-line Student Centre. Students wishing changes for the Winter term are advised to see their faculties. Second Choice Additional Information How does the application work? Review and Submit The application permits you to complete it in stages. If you did not get to the "Review and Submit" tab of the University of Calgary portion of the application and click the "Submit" button, you will need to return to the ApplyAlberta website (if you have previously studied in Alberta) at https://www.applyalberta.ca/pub/ to access your incomplete application. If you have never studied in Alberta, you will need to log back into your application on the University of Calgary website to complete it. Once the application has been submitted, you must access your application through your myUofC portal where you will be able to update your previous education and change your program choices until the Print Sumr deadline of February 1st for Spring applications, March 1st for Fall and Summer applications, and September 1st for Winter applications The application is interactive and will display valuable information in the form of pop-up windows that will assist you in applying to the University of Calgary. Please ensure that you turn off any window pop-up blockers you have installed on your PC How much is the application fee? A non-refundable application fee of \$125.00 (CAD) will be charged for applicants who have attended institutions in Canada only. A non-refundable application fee of \$145.00 (CAD) will be charged for applicants who have attended institutions outside of Canada. You may pay your application fee by Visa, Mastercard or American Express at the end of this application or submit payment through an alternate payme method. For Spring applications, the deadline for payment is February 1st. For Fall and Summer applications, the deadline for payment is March 1st. For Winter applications, the deadline for payment is September 1st. How do I navigate through the application? The navigation bar on the left enables you to jump to a specific section of the application without saving any data. To save your data, press the button "Save & Continue" button located below. You can come back and finish your saved application at a later date What is needed to apply? ms offered at the University of Calgary, including admission requirements. Explore progra Select a first and second choice. If you receive an offer to your first choice, this is the only offer you will receive. We recommend you rank your program choices with your most desired program as your first choice. Submit your application and pay the application fee. 4. All students (except students with education only in Alberta) will need to upload their transcripts through their Student Centre (my.ucalgary.ca). arv ca/future-students/undergradu For fall applications, you can change your program choices until March 1. Review your status by logging into your Student Centre (my.ucalgary.ca) to find the most up to date details on your application status, required documents and deadlines specific to your application. For more details on how to apply, see our webs Is there a deadline for this application? Fall term: March 1 The University of Calgary accepts applications to most undergraduate degree programs for the Fall term only. Winter term: September 1 Applications for the Winter term are accepted only for the Bachelor of Nursing Transfer, Degree Holder, and some Rural Community routes.

Spring term: February 1 Applications for the Spring term are accepted only for the Energy Engineering program.

#### Summer term: March 1

Applications for the Summer term are accepted only for 4-year and limited 2-year after degree Community-Based BEd programs.

#### Collection of Information Statement

#### Privacy Notice

Personal information is collected under the authority of the Post-Secondary Learning Act, the Statistics Act, and the Income Tax Act (Canada). It is required to evaluate your application for admission and will also be used to contact you regarding University of Calgary programs and services.

If you are admitted, the personal information collected here will form part of your student record and will be disclosed to relevant academic and administrative units. If granted an award, pertinent information may be released to the donor, the high school, and provincial funding bodies. It may also be used by the University of Calgary for promotional purposes.

In addition, specific data elements will be disclosed to the federal and provincial governments to meet reporting requirements as well as the Students Union/Graduate Students Association in accordance with contractual agreements.

Please note that the following personal information is defined as the student's public record at the University of Calgary: your name, dates of registration and graduation, faculty of registration, and degree/diploma awarded. All other information is considered confidential and will be used and disclosed in accordance with the Freedom of Information and Protection of Privacy (FOIP) Act.

Questions about the collection or use of your personal information may be forwarded to the Associate Registrar, Undergraduate Admissions by calling (403) 210-7625.

I have read this page

Save & Continue

**Personal Information** - Enter your name as shown on your passport or identification card. If you go by a different name, you can enter it below, under Preferred First Name.

If you are attending or have applied to our **Open Studies** program, please answer the Open Studies questions appropriately.

| START APPLICATION           | LOGOUT                                                                                                    |                           |              |   |                |
|-----------------------------|----------------------------------------------------------------------------------------------------|---------------------------|--------------|---|----------------|
| Read This First             | Personal Informa                                                                                                    | ation                     |              |   | Selected Term: |
| Personal Information        |                                                                                                    |                           |              |   |                |
| Addresses                   | Applicant's Name                                                                                                    |                           |              |   |                |
| Contact Information         | * Surname                                                                                                    | Dinosaur                  | 2            |   |                |
| Citizenship                 | * First Name                                                                                                    | Rex                       | 2            |   |                |
| Select Term                 | Middle Name                                                                                                    |                           | 2            |   |                |
| Previous Education          | Preferred First Name                                                                                                    |                           | 2            |   |                |
| High School                 | Former Surname(s)                                                                                                    |                           | 0            |   |                |
| Highest Level Achieved      |                                                                                                    | L                         |              |   |                |
| Post-Secondary<br>Education | Biographical Informa                                                                                                    |                           |              |   |                |
| Program Information         | * Gender                                                                                                    | ◯ Female ◉ Male ◯ Un:     | specified 🕜  |   |                |
| First Choice                | * Date of Birth (yyyy-mm-<br>dd)                                                                                                    | 2006-09-20                | 0            |   |                |
| Second Choice               | * Country of Birth                                                                                                    | Canada                    | ?            |   |                |
| Additional Information      |                                                                                                    |                           |              |   |                |
| Review and Submit           | Additional Informatic<br>* Have you previously appli<br>Calgary?                                                                                                    |                           | 🔾 Yes 🖲 No 😨 |   |                |
|                             | What year did you apply?                                                                                                    |                           |              | 2 |                |
| Print Summary               | * Have you previously atten<br>Calgary?                                                                                                    |                           | 🔾 Yes 🖲 No 🕜 |   |                |
|                             | What is your University of C<br>(if known)                                                                                                    | Calgary Student ID Number |              | ? |                |
|                             | * I am currently registered i<br>Open Studies course(s) in t<br>term I am applying to.                                                                                                    | the 12 months before the  | 🔿 Yes 🖲 No 😨 |   |                |
|                             | * I have applied and paid and<br>of Calgary Open Studies for<br>before the term I am applying<br>the term I am applying<br>the term I am applying |                           | 🔾 Yes 🖲 No 😨 |   |                |

Alberta Student Number - if you have not studied in Alberta or BC, the Alberta Student Number (ASN) field is not required.

| Alberta Student Number                                                                                           |                                         |                                                |
|----------------------------------------------------------------------------------------------------|-----------------------------------------|------------------------------------------------|
| Your Alberta Student Number (ASN) is required in orde<br>International students who have completed their studie: |                                         |                                                |
| If you are not sure what your ASN is, please click on thi                                                        | s link to search for your ASN: https:// | learnerregistry.ae.alberta.ca/Home/StartLookup |
| Alberta Student Number (ASN)                                                                                     |                                         | 0                                              |
|                                                                                                    |                                         |                                                |
| Are you currently attending an English as a Second<br>Language Program in Canada?                                | O Yes  No                               |                                                |
|                                                                                                    | ○ Yes ● No 2<br>English                 | €                                              |

| START APPLICATION           | LOGOUT                                   |          |          |                         |
|-----------------------------|------------------------------------------|----------|----------|-------------------------|
| Read This First             | Addresses                                |          |          | Selected Term:          |
| Personal Information        |                                          |          |          |                         |
| Addresses                   | Current Mailing Addre                    | ess      |          |                         |
| Contact Information         | * Country                                | -select- | 0        |                         |
| Citizenship                 | * Address                                |          | 0        |                         |
| Select Term                 |                                          |          | ]        |                         |
| Previous Education          |                                          |          |          |                         |
| High School                 | * City/Province/State<br>Postal/Zip Code |          | ]0<br>]0 |                         |
| Highest Level Achieved      |                                          |          |          |                         |
| Post-Secondary<br>Education | Permanent Address                        |          |          |                         |
| Program Information         | Same as above 🗆 🕗                        |          |          |                         |
| First Choice                | * Country                                | -select- | 0        |                         |
| Second Choice               | * Address                                |          | 0        |                         |
| Additional Information      |                                          |          | ]        |                         |
| Review and Submit           | * City/Province/State                    |          | 0        |                         |
|                             | Postal/Zip Code                          |          | 0        |                         |
| Print Summary               |                                          |          |          |                         |
|                             |                                          |          |          | Go Back Save & Continue |

## **Contact Information**

| START APPLICATION           | LOGOUT                                 |                                                                                                    |               |                            |            |                 |                 |
|-----------------------------|----------------------------------------|----------------------------------------------------------------------------------------------------|---------------|----------------------------|------------|-----------------|-----------------|
| Read This First             | Contact Inform                         | ation                                                                                                    |               |                            |            |                 | Selected Term:  |
| Personal Information        |                                        |                                                                                                    |               |                            |            |                 |                 |
| Addresses                   |                                        | provide will be used to communicate                                                                          | with you. You | will receive the following | by e-m     | nail:           |                 |
| Contact Information         | <ul> <li>your University of</li> </ul> | receipt of your application<br>f Calgary ID (UCID) number within 1<br>ation from the University of Calgary r |               |                            | this ap    | plication for a | dmission        |
| Citizenship                 |                                        |                                                                                                    |               |                            |            |                 |                 |
| Select Term                 | Email Address                          |                                                                                                    |               |                            |            |                 |                 |
| Previous Education          | *Email Address                         |                                                                                                    | 2             |                            |            |                 |                 |
| High School                 | *Confirm Email Address                 | ;                                                                                                    | 2             |                            |            |                 |                 |
| Highest Level Achieved      |                                        |                                                                                                    |               |                            |            |                 |                 |
| Post-Secondary<br>Education | Phones                                 | Country Code/Prefix                                                                                          | Area Code     | Phone Number Extension     | n Prefe    | erred           |                 |
| Program Information         | Primary Phone                          | -select-                                                                                                    | ·             |                            | 0          | 8               |                 |
| First Choice                | Mobile Phone                           | -select-                                                                                                    | ·             |                            | $\bigcirc$ | 0               |                 |
| Second Choice               |                                        |                                                                                                    |               |                            |            |                 |                 |
| Additional Information      |                                        |                                                                                                    |               |                            |            | Go Back         | Save & Continue |
| Review and Submit           |                                        |                                                                                                    |               |                            |            |                 |                 |
|                             |                                        |                                                                                                    |               |                            |            |                 |                 |
| Print Summary               |                                        |                                                                                                    |               |                            |            |                 |                 |

#### Citizenship

| START APPLICATION           | LOGOUT                                                                                                    |       |
|-----------------------------|----------------------------------------------------------------------------------------------------|-------|
| Read This First             | Citizenship Selected                                                                                                    | Term: |
| Personal Information        |                                                                                                    |       |
| Addresses                   | Country of Citizenship                                                                                                    |       |
| Contact Information         | *Citizenship Canada V                                                                                                    |       |
| Citizenship                 |                                                                                                    |       |
| Select Term                 | For Canadian Indigenous people only:                                                                                                    |       |
| Previous Education          | an Indigenous person, specify:                                                                                                    |       |
| High School                 |                                                                                                    |       |
| Highest Level Achieved      | Canadian Indigenous applicants may be considered for admission under the Indigenous Admissions Process.                                   |       |
| Post-Secondary<br>Education | Your Status/Metis/Inuit Registration Number/ID                                                                                            |       |
| Program Information         | If you do not have a Status/Metis/Inuit Registration Number/ID, please contact the Writing Symbols Lodge for information on self-declarat | ion.  |
| First Choice                |                                                                                                    |       |
| Second Choice               | Go Back Save & Contin                                                                                                    | nue   |
| Additional Information      |                                                                                                    |       |
| Review and Submit           |                                                                                                    |       |

Canadian Citizens may indicate Indigenous Identity.

The University of Calgary acknowledges and respects the rich diversity of learners, their communities, cultures and traditions, and their aspirations and abilities. In order to ensure equitable access and successful participation of Indigenous learners, the University of Calgary offers a number of pathways options for eligible students of Indigenous identity.

Students who are an Indigenous person – First Nations (Status or Non-Status), Métis, or Inuit – and self-identify on the application will automatically receive consideration through all Indigenous admissions pathways if needed.

Further information about the Indigenous admissions process is available on our website.

If you're granted admission under the Indigenous admissions process, you will be asked to submit documentation to verify your status before registering for classes.

Still have questions? Connect with our Indigenous recruiter by phone (+1.403.210.7211) or e-mail (indigenous.recruiter@ucalgary.ca).

| START APPLICATION                                                 | LOGOUT                                        |                                              |         |                 |
|-------------------------------------------------------------------|-----------------------------------------------|----------------------------------------------|---------|-----------------|
| <ul> <li>Read This First</li> <li>Personal Information</li> </ul> | Citizenship                                   |                                              |         | Selected Term:  |
| <ul> <li>Addresses</li> <li>Contact Information</li> </ul>        | Country of Citizenshi<br>*Citizenship         | ip<br>United States ✔ ?                      |         |                 |
| Citizenship<br>Select Term                                        | Immigration Status ir<br>* Immigration Status | ∩ Canada<br>○ Permanent Resident ⑧           |         |                 |
| Previous Education<br>High School                                 |                                               | O Study Permit<br>O Work Permit<br>O Refugee |         |                 |
| Highest Level Achieved<br>Post-Secondary<br>Education             |                                               | Other                                        |         |                 |
| Program Information<br>First Choice                               |                                               |                                              | Go Back | Save & Continue |
| Second Choice<br>Additional Information                           |                                               |                                              |         |                 |
| Review and Submit                                                 |                                               |                                              |         |                 |

**Non-Canadian citizens** – Select your Country of Citizenship, with your expected Immigration Status in Canada from the list. Most non-Canadian citizens will select "study permit", with the intent of applying for a study visa once they have received an offer from the University of Calgary.

Please use the following definitions when selecting your Immigration Status:

Permanent Resident – You are a permanent resident of Canada.

Study permit – You have or will require a study permit to attend the university.

**Refugee** – You have received refugee status in Canada.

Work Permit – You have or will have a valid work permit for Canada.

Other – My status in Canada is not listed.

**Step 4).** Select the term for your desired program - Please ensure that you are applying to the correct term as the term cannot be changed once you submit your application and application fees will not be refunded if you apply incorrectly.

| START APPLICATION           | LOGOUT                                                                                                    |   |  |
|-----------------------------|----------------------------------------------------------------------------------------------------|---|--|
| Read This First             | Select Term Selected Term                                                                                                    | : |  |
| Personal Information        |                                                                                                    |   |  |
| Addresses                   | Select a desired term -select-                                                                                                    |   |  |
| Contact Information         |                                                                                                    |   |  |
| Citizenship                 | WARNING: Please ensure that you select the correct term for your desired programs as the application fee is non-refundable and the term<br>cannot be changed once you have submitted your application.                                                                                                    |   |  |
| Select Term                 | Programs available for application vary by term:                                                                                                    |   |  |
| Previous Education          | Bachelor of Nursing - Degree Holder and Portage Community Routes are offered in Winter;     Rachelor of Nursing - Transfer Route is offered in Fall and Winter;                                                                                                    |   |  |
| High School                 | <ul> <li>Bachelor of Nursing - Transfer Route is offered in Fall and Winter;</li> <li>Bachelor of Science in Energy Engineering is offered in Spring;</li> <li>Bachelor of Education - 4-year and limited 2-year after degree Community-Based programs are offered in Summer;</li> <li>All other programs are available in Fall.</li> </ul> |   |  |
| Highest Level Achieved      |                                                                                                    |   |  |
| Post-Secondary<br>Education | If you are at the "Program Information" stage of this application and your desired programs are not listed, please go back to "Select Term" to<br>select the appropriate term and continue with your application.                                                                                                    |   |  |
| Program Information         | Unsure about which term you should apply to? Ask Recruitment and Admissions.                                                                                                    |   |  |
| First Choice                | Go Back Save & Continue                                                                                                    |   |  |
| Second Choice               | So Back Save & Columb                                                                                                    |   |  |
| Additional Information      |                                                                                                    |   |  |
| Review and Submit           |                                                                                                    |   |  |

Step 5). Enter all high school and post-secondary education history.

## **High School**

| START APPLICATION           | LOGOUT                                                                              |
|-----------------------------|-------------------------------------------------------------------------------------|
| Read This First             | High School Selected Term: Fall 2024                                                |
| Personal Information        | -                                                                                   |
| Addresses                   | High School History                                                                 |
| Contact Information         | *Did you attend high school? 🔿 Yes 🔿 No 🔞                                           |
| Citizenship                 |                                                                                     |
| Select Term                 | Add A High School                                                                   |
| Previous Education          | High School                                                                         |
| High School                 | No records to display.                                                              |
| Highest Level Achieved      |                                                                                     |
| Post-Secondary<br>Education | List all high schools where you completed courses at the grade 10, 11 and 12 level. |
| Program Information         | Go Back Save & Continue                                                             |
| First Choice                |                                                                                     |
| Second Choice               |                                                                                     |
| Additional Information      |                                                                                     |
| Review and Submit           |                                                                                     |

**Grade 10, 11 and 12** – Please ensure you list the final three years of your high school education. If you have attended multiple schools, enter each school separately.

| START APPLICATION           | LOGOUT                                                                                                    |                          |
|-----------------------------|----------------------------------------------------------------------------------------------------|--------------------------|
| Read This First             | High School                                                                                                    | Selected Term: Fall 2024 |
| Personal Information        | Please ensure you enter all three years of high school. This is to ensure that all the correct required transcrip | its are noted.           |
| Addresses                   |                                                                                                    |                          |
| Contact Information         | High School History                                                                                               |                          |
| Citizenship                 | *Did you attend high school?                                                                                      |                          |
| Select Term                 | Add A High School                                                                                                 |                          |
| Previous Education          | High School                                                                                                    |                          |
| High School                 | No records to display.                                                                                            |                          |
| Highest Level Achieved      |                                                                                                    |                          |
| Post-Secondary<br>Education | List all high schools where you completed courses at the grade 10, 11 and 12 level.                               |                          |
| Program Information         |                                                                                                    |                          |
| First Choice                |                                                                                                    | Go Back Save & Continue  |
| Second Choice               |                                                                                                    |                          |
| Additional Information      |                                                                                                    |                          |
| Review and Submit           |                                                                                                    |                          |

Enter correct curriculum(s) – Please make sure you enter the correct curriculum and highest grade attained/or currently completing for *each* school. For students studying *in* Canada, please skip 1 unless you completed or are completing the IB diploma.

| START APPLICATION                        | LOGOUT                                            |                      |                               |                                        |
|------------------------------------------|---------------------------------------------------|----------------------|-------------------------------|----------------------------------------|
| Read This First                          | High School                                       |                      |                               | Selected Term: Fall 2024               |
| Personal Information                     | 5                                                 |                      |                               |                                        |
| Addresses                                | High School History                               |                      |                               |                                        |
| Contact Information                      | *Did you attend high school?       Yes (          | 0 No 😰               |                               |                                        |
| Citizenship                              |                                                   |                      |                               |                                        |
| Select Term                              | Add A High School                                 |                      |                               |                                        |
| Previous Education                       | High School                                       |                      |                               |                                        |
| High School                              | No records to display.                            |                      |                               |                                        |
| Highest Level Achieved<br>Post-Secondary | Add High School History                           |                      |                               |                                        |
| Education                                | * Country                                         | -select-             | ~                             | 0                                      |
| Program Information                      | * City/Town                                       |                      |                               | 0                                      |
| First Choice                             | * Start Date                                      | -select month- 🗸     |                               | Ø                                      |
| Second Choice                            |                                                   | -select year-        |                               | Ö                                      |
| Additional Information                   | * End Date                                        | -select month- 🗸     |                               | 0                                      |
| Review and Submit                        |                                                   | -select year- 🗸      |                               | 0                                      |
|                                          | Have you completed or will you comp               | _                    | of curriculum before entering | post-secondary(select all that apply): |
| Print Summary                            | -select-                                          | <u>~</u>             |                               |                                        |
|                                          | HL IB Courses/Certificates     AP Courses         |                      |                               |                                        |
|                                          |                                                   |                      |                               |                                        |
|                                          | * Highest grade attained or currently of          |                      |                               | U                                      |
|                                          | * I will receive my graduation diploma<br>school: | from this high O Yes | ○ No                          | 0                                      |
|                                          | Student Number                                    |                      |                               |                                        |
|                                          |                                                   |                      | Cancel                        | Save                                   |
|                                          |                                                   |                      |                               |                                        |

List all high schools where you completed courses at the grade 10, 11 and 12 level.

| 1                               | 2                  |
|---------------------------------|--------------------|
| -select-                        | -select- 🗸         |
| -select-                        | -select-           |
| IB Diploma                      | Grade 10/10th Year |
| GCE O/A Levels                  | Grade 11/11th Year |
| Canadian Curriculum Abroad      | Grade 12/12th Year |
| American High School Curriculum |                    |
| Indian Curriculum               |                    |
| French Baccalaureate            |                    |

Highest Level achieved in high school – For your application, highest level achieved means completed or currently taking.

| START APPLICATION           | LOGOUT                                                                                                    |                  |                      |
|-----------------------------|----------------------------------------------------------------------------------------------------|------------------|----------------------|
| Read This First             | Highest Level Achieved                                                                                             | Sele             | cted Term: Fall 2024 |
| Personal Information        |                                                                                                    |                  |                      |
| Addresses                   | Select the school where you have OR will have obtained the highest level prior to attending a post-second -select- | ary institution. |                      |
| Contact Information         |                                                                                                    |                  |                      |
| Citizenship                 |                                                                                                    | Go Back          | Save & Continue      |
| Select Term                 |                                                                                                    |                  |                      |
| Previous Education          |                                                                                                    |                  |                      |
| High School                 |                                                                                                    |                  |                      |
| Highest Level<br>Achieved   |                                                                                                    |                  |                      |
| Post-Secondary<br>Education |                                                                                                    |                  |                      |
| Program Information         |                                                                                                    |                  |                      |
| First Choice                |                                                                                                    |                  |                      |
| Second Choice               |                                                                                                    |                  |                      |
| Additional Information      |                                                                                                    |                  |                      |
| Review and Submit           |                                                                                                    |                  |                      |

**Post-Secondary education** – Students coming directly from high school can complete this screen by selecting "I have not yet attended a post-secondary institution" and selecting "Save & Continue" (please move to **Step 7**). Transfer students, Dual-credit students, and students completing high school upgrading at post-secondary institutions are required to enter all details of their post-secondary education.

| START APPLICATION           | LOGOUT                                                                                                    |                          |
|-----------------------------|----------------------------------------------------------------------------------------------------|--------------------------|
| Read This First             | Post-Secondary Education                                                                                                    | Selected Term: Fall 2024 |
| Personal Information        |                                                                                                    |                          |
| Addresses                   | Applicants are required to provide full disclosure of post-secondary institutions attended. If you have previously enrolled at other institut<br>please ensure that you list them here, regardless of whether you are seeking transfer credit or not. Failure to do so may result in the<br>cancellation of your application and immediate dismissal from the University. |                          |
| Contact Information         |                                                                                                    |                          |
| Citizenship                 | Post Secondary Academic History                                                                                                    |                          |
| Select Term                 | I have not yet attended a post-secondary institution.                                                                                                    |                          |
| Previous Education          |                                                                                                    |                          |
| High School                 | Add A Post-Secondary Institution                                                                                                    |                          |
| Highest Level Achieved      | Post Secondary                                                                                                    |                          |
| Post-Secondary<br>Education | No records to display.                                                                                                    |                          |
| Program Information         |                                                                                                    | Go Back Save & Continue  |
| First Choice                |                                                                                                    |                          |
| Second Choice               |                                                                                                    |                          |
| Additional Information      |                                                                                                    |                          |
| Review and Submit           |                                                                                                    |                          |

**Post-Secondary academic history** – Please provide a full and accurate academic history. Failure to do so may have negative implications on your academic file, as per <u>section A.4</u> of the Academic Calendar.

For students who have attended institutions as a visiting or exchange student, these institutions are also required. Be as accurate as possible when selecting your academic credential.

| START APPLICATION           | LOGOUT                                                                                                    |                                                                                                    |                                                                                                    |
|-----------------------------|----------------------------------------------------------------------------------------------------|----------------------------------------------------------------------------------------------------|----------------------------------------------------------------------------------------------------|
| Read This First             | Post-Seconda                                                                                                    | ry Education                                                                                                    | Selected Term: Fall 2024                                                                                            |
| Personal Information        | Applicants are required                                                                                                    | to provide full disclosure of post-secondary institutions attended. If you have previously e                                                       | enrolled at other institutions                                                                                      |
| Addresses                   | please ensure that you                                                                                                    | is them here, regardless of whether you are seeking transfer credit or not. Failure to do<br>lication and immediate dismissal from the University. |                                                                                                    |
| Contact Information         | cancentation of your app                                                                                                    |                                                                                                    |                                                                                                    |
| Gitizenship                 | Post Secondary A                                                                                                    | cademic History                                                                                                    |                                                                                                    |
| Select Term                 |                                                                                                    | ided a post-secondary institution.                                                                                                    |                                                                                                    |
| Previous Education          |                                                                                                    |                                                                                                    |                                                                                                    |
| High School                 | Add A Post-Seconda                                                                                                    | ry Institution                                                                                                    |                                                                                                    |
| Highest Level Achieved      | Post Secondary                                                                                                    |                                                                                                    |                                                                                                    |
| Post-Secondary<br>Education | Level Achieved       Post Secondary         condary<br>on       No records to display.         n Information       Add Post Secondary Academic History         oice       * Country         * Country       -select         * Start Date       -select month-         -select year-       2         * End Date       -select month-         -select year-       2         -select year-       2         -select year-       2         -select year-       2 |                                                                                                    |                                                                                                    |
| Program Information         | Add Deat Second                                                                                                    | lem, Acadamia History,                                                                                                    |                                                                                                    |
| -<br>First Choice           | Add Post Second                                                                                                    | ary Academic History                                                                                                    |                                                                                                    |
| Second Choice               | * Country                                                                                                    | -select-                                                                                                    |                                                                                                    |
|                             | * Start Date                                                                                                    |                                                                                                    | ded. If you have previously enrolled at other institutions,<br>in credit or not. Failure to do so may result in the |
|                             |                                                                                                    | -select year-                                                                                                    |                                                                                                    |
| Review and Submit           | * End Date                                                                                                    | -select month- V                                                                                                    |                                                                                                    |
|                             |                                                                                                    | -select year-                                                                                                    |                                                                                                    |
| Print Summary               | Academic Credential                                                                                                    | -select-                                                                                                    |                                                                                                    |
|                             |                                                                                                    | Or please specify if it is not in the list                                                                                                    |                                                                                                    |
|                             |                                                                                                    |                                                                                                    |                                                                                                    |
|                             |                                                                                                    |                                                                                                    |                                                                                                    |
|                             |                                                                                                    |                                                                                                    |                                                                                                    |
|                             |                                                                                                    |                                                                                                    |                                                                                                    |
|                             |                                                                                                    | Cancel Add                                                                                                    |                                                                                                    |
|                             |                                                                                                    |                                                                                                    |                                                                                                    |
|                             |                                                                                                    |                                                                                                    |                                                                                                    |
|                             |                                                                                                    | <b>(</b> )                                                                                                    |                                                                                                    |
|                             |                                                                                                    | -select-                                                                                                    | ~                                                                                                    |
|                             |                                                                                                    | -select-                                                                                                    |                                                                                                    |
|                             |                                                                                                    | Certificate of Completion<br>Journeyman Trade Certificate                                                                                          |                                                                                                    |
|                             |                                                                                                    | University Level Studies                                                                                                    |                                                                                                    |
|                             |                                                                                                    | 1 year Certificate<br>Applied Arts and Technology Degree                                                                                           |                                                                                                    |
|                             |                                                                                                    | Associate Degree                                                                                                    |                                                                                                    |
|                             |                                                                                                    | Bachelor Degree<br>2 year Diploma                                                                                                    |                                                                                                    |
|                             |                                                                                                    | 3 Or 4 year Diploma of Post Diploma/Certific                                                                                                    | ate                                                                                                    |
|                             |                                                                                                    | First Professional Degree                                                                                                    |                                                                                                    |
|                             |                                                                                                    | Education/CAP/Engineering<br>Master's Degree                                                                                                    |                                                                                                    |

Doctoral Degree

If an Academic Credential is selected, the graduation date will become available – only select a credential if you are in the final year of your program (your program will be completed by the time you start at UCalgary).

| START APPLICATION           | LOGOUT                                 |                                                                                                    |                 |                              |                                        |
|-----------------------------|----------------------------------------|----------------------------------------------------------------------------------------------------|-----------------|------------------------------|----------------------------------------|
| Read This First             | Post-Seconda                           | ry Education                                                                                                    |                 |                              | Selected Term: Fall 2024               |
| Personal Information        | Applicants are required                | to provide full disclosure of past second                                                                                                    | danu institutio | na attended. If you have pro | vieuely enrolled at other institutions |
| Addresses                   | please ensure that you                 | Applicants are required to provide full disclosure of post-secondary institutions attended. If you have previously enrolled at other institutions,<br>please ensure that you list them here, regardless of whether you are seeking transfer credit or not. Failure to do so may result in the<br>cancellation of your application and immediate dismissal from the University. |                 |                              |                                        |
| Contact Information         |                                        |                                                                                                    |                 |                              |                                        |
| Citizenship                 | Post Secondary A                       | Academic History                                                                                                    |                 |                              |                                        |
| Select Term                 |                                        | nded a post-secondary institution.                                                                                                    |                 |                              |                                        |
| Previous Education          |                                        |                                                                                                    |                 |                              |                                        |
| High School                 | Add A Post-Seconda                     | ary Institution                                                                                                    |                 |                              |                                        |
| Highest Level Achieved      | Post Secondary                         |                                                                                                    |                 |                              |                                        |
| Post-Secondary<br>Education | No records to display.                 | No records to display.                                                                                                    |                 |                              |                                        |
| Program Information         | Add Post Secon                         | dary Academic History                                                                                                    |                 |                              |                                        |
| First Choice                |                                        |                                                                                                    |                 |                              |                                        |
| Second Choice               | * Country                              | -select-                                                                                                    | ~               | 0                            |                                        |
| Additional Information      | * Start Date                           | -select month- 💙                                                                                                    |                 | 0                            |                                        |
| Review and Submit           |                                        | -select year- 💙                                                                                                    |                 | 0                            |                                        |
|                             | * End Date                             | -select month- 💙                                                                                                    |                 | 2                            |                                        |
| Dit Comment                 |                                        | -select year- 🗸                                                                                                    |                 | 2                            |                                        |
| Print Summary               | Academic Credential                    | Bachelor Degree                                                                                                    |                 | ▼ ②                          |                                        |
|                             |                                        | Or please specify if it is not in the list                                                                                                    |                 |                              |                                        |
|                             |                                        |                                                                                                    |                 |                              |                                        |
|                             | I have or will graduate                | from this post-secondary institution.                                                                                                    |                 | 🔾 Yes 🔿 No 😰                 |                                        |
|                             | * Date Credential<br>Received/Expected | -select month- 🖌                                                                                                    |                 | Ø                            |                                        |
|                             | -                                      | -select year- 🗸                                                                                                    |                 | 0                            |                                        |
|                             |                                        |                                                                                                    | Cancel          | Add                          |                                        |

**Step 6).** First Choice – If you receive an offer of admission to your first-choice program, this is the only offer of admission you'll receive. We recommend you rank your application choices with your most desired program as your first choice.

| START APPLICATION           | LOGOUT                                                                                 |                                                                                                    |
|-----------------------------|----------------------------------------------------------------------------------------|----------------------------------------------------------------------------------------------------|
| Read This First             | First Choice                                                                           | Selected Term: Fall 2024                                                                                                    |
| Personal Information        |                                                                                        |                                                                                                    |
| Addresses                   |                                                                                        | st-choice program, it is the only offer you will receive. We recommend you rank<br>your first choice. If you have received an offer of admission and change that |
| Contact Information         | ······································                                                 |                                                                                                    |
| Citizenship                 |                                                                                        |                                                                                                    |
| Select Term                 | View Programs by Faculty                                                               | $\bigcirc$ View Alphabetical Listing of Programs                                                                                                    |
| Previous Education          | Architecture, Planning, and Landscape<br>Design in City Innovation                     | , School of                                                                                                    |
| High School                 | Arts                                                                                   |                                                                                                    |
| Highest Level Achieved      | Ancient and Medieval History<br>Anthropology                                           |                                                                                                    |
| Post-Secondary<br>Education | Archaeology<br>Art History                                                             |                                                                                                    |
| Program Information         | Arts - First Year or Second Year - Major Undeclared<br>Communication and Media Studies |                                                                                                    |
| First Choice                | Dance<br>Dance - Concurrent with Education Program (BEd)                               |                                                                                                    |
| Second Choice               | Drama<br>East Asian Language Studies                                                   |                                                                                                    |
| Additional Information      | East Asian Studies<br>Economics                                                        |                                                                                                    |
| Review and Submit           | Economics<br>English<br>Film Studies<br>French                                         |                                                                                                    |
| Print Summary               | Gender and Sexuality Studies<br>Geography<br>Global Development Studies                |                                                                                                    |
| and the second second       | Cataleand Benny                                                                        | San San San San San San San San San San                                                                                                    |

Before moving ahead, please make sure to click the Admission Requirements link (see next page).

| STA             | ART APPLICATION     | LOGOUT                                                                                                    |                                                                                                    |                                          |
|-----------------|---------------------|----------------------------------------------------------------------------------------------------|----------------------------------------------------------------------------------------------------|------------------------------------------|
| ⊠ Read          | d This First        | First Choice                                                                                                    |                                                                                                    | Selected Term: Fall 2024                 |
| Perse           | onal Information    |                                                                                                    |                                                                                                    |                                          |
| 🛛 Addr          | esses               |                                                                                                    | of admission to your first-choice program, it is the only offer you<br>ost desired program as your first choice. If you have received an<br>ndrawn |                                          |
| Cont            | act Information     | , , , , , , , , , , , , , , , , , , ,                                                                                                    |                                                                                                    |                                          |
| Citize          | enship              | Program                                                                                                    | Design in City Innovation                                                                                                    |                                          |
| ☑ Select        | ct Term             | Faculty                                                                                                    | Architecture, Planning, and Landscape, School of                                                                                                   |                                          |
| Prev            | vious Education     | Degree                                                                                                    | BDCI                                                                                                    |                                          |
| 🛛 High          | School              | Year of Program 🕜                                                                                                    | 1                                                                                                    |                                          |
| 🛛 Highe         | est Level Achieved  | Admission Requirements                                                                                                    |                                                                                                    |                                          |
| ☑ Post-<br>Educ | -Secondary<br>ation | I have read, understood and will                                                                                                    | complete the admission requirements to be formally admitted.                                                                                       | 1                                        |
| Prog            | gram Information    |                                                                                                    | the Admission Requirements page, please consult the general a ry.ca/future-students/undergraduate/requirements.                                    | academic requirements found in the       |
| First           | Choice              |                                                                                                    |                                                                                                    | Add this Program Cancel                  |
| Seco            | ond Choice          |                                                                                                    |                                                                                                    |                                          |
| Addit           | tional Information  |                                                                                                    | at all required courses for admission by the document deadline a                                                                                   | as noted for the admission term          |
| Revie           | ew and Submit       | nups.//www.ucaigary.ca/luture-studen                                                                                                    | ts/undergraduate/how-apply/dates-and-deadlines                                                                                                    |                                          |
| Print S         | Summary             | Year of Program<br>This is the year of entry to the progra<br>once an admission assessment is co                                         | m and is set for year 1 for most programs. This will change for t<br>mpleted.                                                                      | ransfer students in their student centre |
|                 |                     | Year of program will be year 1 for all<br>Bachelor of Nursing - Transfer Ro<br>Bachelor of Nursing - Medicine Ha<br>Social Work - year 3 | ute - Prior Post-Secondary - year 2                                                                                                    |                                          |
|                 |                     |                                                                                                    |                                                                                                    | Go Back Save & Continue                  |

#### **Admission Requirements**

Make sure to review your admission requirements before submitting. You can select different education systems depending on your school and review the admission requirements for every undergraduate program the University of Calgary offers.

The drop down tabs beneath offer further information about the admission process.

| l am currently a(n):                             | My education systems is:             | Select your program:                                                                                                    |
|--------------------------------------------------|--------------------------------------|----------------------------------------------------------------------------------------------------|
| High school student or graduate                  | -Ontario 🗸                           | Design in City Innovation 🗸 View requirements                                                                                        |
| University transfer student                      |                                      |                                                                                                    |
| Adult/mature student                             |                                      |                                                                                                    |
| After degree student                             |                                      |                                                                                                    |
| Required courses for ad                          | Imission                             |                                                                                                    |
| Advanced Functions MHF4U                         |                                      | Application dates for Fall 2023 intake                                                                                               |
| English ENG4U                                    |                                      | October 1, 2022 to April 1, 2023                                                                                                    |
| History, Identity, and Culture CHI               | 4U or World History CHY4U            | Curriculum (education system)                                                                                                    |
| One of Physics SPH4U, Chemistr                   | y SCH4U or Biology SBI4U.            | Ontario curriculum                                                                                                    |
| <ul> <li>An approved course or option</li> </ul> |                                      | Estimated competitive admission average                                                                                              |
|                                                  |                                      | High 80s                                                                                                    |
| 1. Only one of Art, Dance, Drama or              | Music can be used in calculating the | , , , , , , , , , , , , , , , , , , ,                                                                                                |
| admission average                                | music can be used in calculating the | Students presenting less than 12 units of academic post-secondary<br>coursework will be considered high school applicants. Admitting |
| 2. Equivalent International Baccalaur            |                                      | average will be calculated using program specific approved                                                                           |
| courses or previously completed S                | SAT2 subject tests are accepted.     | courses; 4 courses will be used for early admissions and 5 courses                                                                   |
|                                                  |                                      | will be used for standard admissions. See details below.                                                                             |
|                                                  |                                      | Discover Why UCalgary                                                                                                    |
|                                                  |                                      |                                                                                                    |
|                                                  |                                      | Start the application process                                                                                                    |
|                                                  |                                      |                                                                                                    |
| List of approved courses and o                   | ntions                               |                                                                                                    |
|                                                  |                                      |                                                                                                    |
| Early and Standard Admission I                   | Procedures                           |                                                                                                    |
| Diverse Qualifications                           |                                      |                                                                                                    |
|                                                  |                                      |                                                                                                    |
| Indigenous Admissions                            |                                      |                                                                                                    |

After viewing the admission requirements, finalize your selection by marking the tick box, clicking "Add This Program," and then selecting "Save and Continue" at the bottom of the page.

UCalgary offers many <u>combined degrees</u> which allow students to complete two degrees in five years. If you wish to apply for a combined degree, you can add it to your application here.

| START APPLICATION           | LOGOUT                                                                                                    |          |  |  |
|-----------------------------|----------------------------------------------------------------------------------------------------|----------|--|--|
| Read This First             | First Choice Selected Term: Fa                                                                                                    | all 2024 |  |  |
| Personal Information        |                                                                                                    |          |  |  |
| Addresses                   | IMPORTANT: if you receive an offer of admission to your first-choice program, it is the only offer you will receive. We recommend you rank<br>your application choices with your most desired program as your first choice. If you have received an offer of admission and change that<br>program concerning the withdraway with the withdraway |          |  |  |
| Contact Information         | program choice, your offer will be withdrawn.                                                                                                    |          |  |  |
| Citizenship                 | Selected Program:                                                                                                    |          |  |  |
| Select Term                 | Program Design in City Innovation                                                                                                    |          |  |  |
| Previous Education          | Faculty Architecture, Planning, and Landscape, School of<br>Degree BDCI                                                                                                    |          |  |  |
| High School                 | Year of Program 1                                                                                                    |          |  |  |
| Highest Level Achieved      | Change Degree Program Add Combined Degree                                                                                                    |          |  |  |
| Post-Secondary<br>Education |                                                                                                    |          |  |  |
| Program Information         | Note: transfer applicants must present all required courses for admission by the document deadline as noted for the admission term                                                                                                    |          |  |  |
| First Choice                | https://www.ucalgary.ca/future-students/undergraduate/how-apply/dates-and-deadlines                                                                                                    |          |  |  |
| Second Choice               | Year of Program                                                                                                    |          |  |  |
| Additional Information      | This is the year of entry to the program and is set for year 1 for most programs. This will change for transfer students in their student cer<br>once an admission assessment is completed.                                                                                                    | ntre     |  |  |
| Review and Submit           | Year of program will be year 1 for all programs except:<br>• Bachelor of Nursing - Transfer Route - Prior Post-Secondary - year 2                                                                                                    |          |  |  |
|                             | Bachelor of Nursing - Medicine Hat College - year 3     Social Work - year 3                                                                                                    |          |  |  |
| Print Summary               | Go Back Save & Cont                                                                                                    | inue     |  |  |
|                             | Go Back Save & Conc                                                                                                    | ande     |  |  |

**Step 7).** Second Choice - Select another UCalgary program that you are interested in. We recommend choosing a program with a lower admission average for your second choice. If you receive an offer of admission to your second-choice program, you will still be considered for your first-choice program provided there is still space available in the program at the time you meet the requirements.

| e. There is no additional cost to select a second<br>cond choice you select should be a less compe<br>es visit: www.ucalgary.ca/future-students/under<br>be considered for admission to both program a<br>eceive an offer to your first choice program, it is                                                                                                    | etitive program with a lower admission average. For programs and admission<br>rgraduate/explore-programs.<br>choices.<br>is the only offer that you will receive.<br>e that program choice, your offer will be withdrawn. |
|----------------------------------------------------------------------------------------------------|----------------------------------------------------------------------------------------------------|
| tions, we recommend that you select a second<br>b. There is no additional cost to select a second<br>cond choice you select should be a less compe<br>se visit: www.ucalgary.ca/future-students/under<br>be considered for admission to both program<br>ceive an offer to your first choice program, it is<br>ave received an offer of admission and change<br>rmation on program choices, please see our for<br>s/undergraduate/apply/program-choice. | etitive program with a lower admission average. For programs and admission<br>rgraduate/explore-programs.<br>choices.<br>is the only offer that you will receive.<br>e that program choice, your offer will be withdrawn. |
| e. There is no additional cost to select a second<br>cond choice you select should be a less compe<br>es visit: www.ucalgary.ca/future-students/under<br>be considered for admission to both program i<br>eccive an offer to your first choice program, it is<br>ave received an offer of admission and change<br>rmation on program choices, please see our for<br>s/undergraduate/apply/program-choice.                                              | etitive program with a lower admission average. For programs and admission<br>rgraduate/explore-programs.<br>choices.<br>is the only offer that you will receive.<br>e that program choice, your offer will be withdrawn. |
| es visit: www.ucalgary.ca/future-students/under<br>be considered for admission to both program<br>ceive an offer to your first choice program, it is<br>ave received an offer of admission and change<br>rmation on program choices, please see our fir<br>s/undergraduate/apply/program-choice.                                                                                                    | rgraduate/explore-programs.<br>choices.<br>is the only offer that you will receive.<br>e that program choice, your offer will be withdrawn.                                                                               |
| es visit: www.ucalgary.ca/future-students/under<br>be considered for admission to both program<br>ceive an offer to your first choice program, it is<br>ave received an offer of admission and change<br>rmation on program choices, please see our fir<br>s/undergraduate/apply/program-choice.                                                                                                    | rgraduate/explore-programs.<br>choices.<br>is the only offer that you will receive.<br>e that program choice, your offer will be withdrawn.                                                                               |
| be considered for admission to both program<br>eceive an offer to your first choice program, it is<br>ave received an offer of admission and change<br>rmation on program choices, please see our fir<br>s/undergraduate/apply/program-choice.                                                                                                    | choices.<br>is the only offer that you will receive.<br>e that program choice, your offer will be withdrawn.                                                                                                    |
| rmation on program choices, please see our fr<br>s/undergraduate/apply/program-choice.                                                                                                    |                                                                                                    |
|                                                                                                    | requently asked questions: www.ucalgary.ca/future-                                                                                                    |
| select a second program choice or make cha                                                                                                    |                                                                                                    |
|                                                                                                    | anges to your Fall application choices is March 1st.                                                                                                    |
| specify a second choice of program? • Yes                                                                                                    |                                                                                                    |
|                                                                                                    |                                                                                                    |
| grams by Faculty (                                                                                                    | ○ View Alphabetical Listing of Programs                                                                                                    |
| ure, Planning, and Landscape, So                                                                                                    | chool of                                                                                                    |
| y Innovation                                                                                                    |                                                                                                    |
| Medieval History                                                                                                    |                                                                                                    |
| V .                                                                                                    |                                                                                                    |
|                                                                                                    |                                                                                                    |
| ear or Second Year - Major Undeclared                                                                                                    |                                                                                                    |
| ion and Media Studies                                                                                                    |                                                                                                    |
| current with Education Program (BEd)                                                                                                    |                                                                                                    |
| arrent with Education Program (BEu)                                                                                                    |                                                                                                    |
| anguage Studies                                                                                                    |                                                                                                    |
| tudies                                                                                                    |                                                                                                    |
|                                                                                                    |                                                                                                    |
|                                                                                                    |                                                                                                    |
|                                                                                                    |                                                                                                    |
|                                                                                                    |                                                                                                    |
| Sexuality Studies                                                                                                    |                                                                                                    |
|                                                                                                    |                                                                                                    |
| opment Studies                                                                                                    |                                                                                                    |
| oman Studies                                                                                                    |                                                                                                    |
|                                                                                                    |                                                                                                    |
| Indigenous Studies                                                                                                    |                                                                                                    |
| Relations                                                                                                    |                                                                                                    |
| d Culture                                                                                                    |                                                                                                    |
| iety                                                                                                    |                                                                                                    |
| nd Language                                                                                                    |                                                                                                    |
| hary Studies                                                                                                    |                                                                                                    |
| ary studies                                                                                                    |                                                                                                    |
|                                                                                                    |                                                                                                    |
| nce                                                                                                    |                                                                                                    |
|                                                                                                    |                                                                                                    |
|                                                                                                    |                                                                                                    |
|                                                                                                    |                                                                                                    |
|                                                                                                    |                                                                                                    |
| 5                                                                                                    |                                                                                                    |
|                                                                                                    |                                                                                                    |
| S                                                                                                    |                                                                                                    |
| 1                                                                                                    | <sup>ies</sup><br>ies<br>s, Haskayne School of                                                                                                    |

## Step 8). Additional Information – ELP and EQA

<u>English Language Proficiency</u> (ELP) is required for admission to all programs. Until you have met the English Language Proficiency requirement, your application will not be evaluated.

Students who have attended high school for three years or post-secondary for two years in an <u>approved English-speaking country</u> automatically meet the English Language Proficiency requirement.

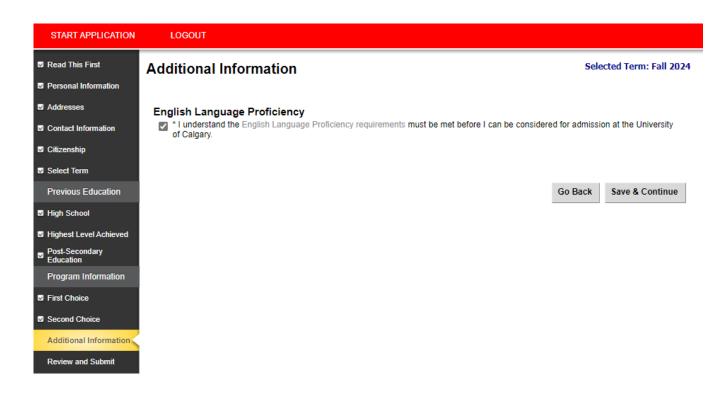

The <u>Equitable and Inclusive Admission Process</u> (EQA) is available to **Canadian citizens and permanent residents** (Bachelor of Health Science programs are excluded). Indicate whether you would like to be considered through this

Admission pathway. START APPLICATION LOGOUT Previous Education Selected Term: Fall 2024 Additional Information High School Equitable and Inclusive Admission Process Highest Level Achieved What is the Equitable and Inclusive Admission Process? Post-Secondary Education The University of Calgary is committed to establishing an equitable, diverse, and inclusive campus that is accessible to all. We strive to remove barriers that have been, and continue to be encountered by members of equity deserving groups including, but not limited to women, Indigenous Program Information peoples, visible/racialized minority persons, persons with disabilities, and LGBTQ2S+ persons. The Equitable and Inclusive Admission Process (EQA) acknowledges that students have diverse identities, backgrounds, and experiences that First Choice have shaped opportunity structures and will consider factors that may have impacted a student's access, opportunities, and ability to succeed. We encourage and welcome applications from students from communities that experience social barriers, marginalization, and systematic Second Choice discrimination and are committed to reviewing applicants in an equitable and inclusive manner, where all students feel valued, respected, and supported Additional Information Applicants who will not meet the competitive averages required for an offer of admission may apply for consideration under the Equitable and Review and Submit nclusive Admission Process by providing additional documentation Please note admission through EQA is not available for the Bachelor of Health Sciences (BHSc) programs. Students applying to a BHSc degree may be considered under EQA for their second choice program. Do you wish to be considered under the Equitable and Inclusive Admission Print Summary Process? ○ Yes ○ No Go Back Save & Continue

#### 19

**Review and Submit** – Once all the sections have been completed, move on to the Review and Submit stage by selecting "Continue."

| riew and Submit        | Selected Term: Fall 202<br>Status<br>Complete                                                                                                    |
|------------------------|----------------------------------------------------------------------------------------------------|
|                        |                                                                                                    |
|                        |                                                                                                    |
| ad This First          | Complete                                                                                                    |
|                        | complete                                                                                                    |
| sonal Information      | Complete                                                                                                    |
| dresses                | Complete                                                                                                    |
| ntact Information      | Complete                                                                                                    |
| izenship               | Complete                                                                                                    |
| ect Term               | Complete                                                                                                    |
| yh School              | Complete                                                                                                    |
| hest Level Achieved    | Complete                                                                                                    |
| st-Secondary Education | Complete                                                                                                    |
| t Choice               | Complete                                                                                                    |
| cond Choice            | Complete                                                                                                    |
| ditional Information   | Complete                                                                                                    |
|                        | Idresses<br>Intact Information<br>izenship<br>lect Term<br>gh School<br>ghest Level Achieved<br>st-Secondary Education<br>st Choice<br>cond Choice<br>Iditional Information |

Review and Submit

Go Back Continue

**Step 9).** Review Application - This is the last opportunity to ensure you have entered all your information and education history correctly. Please review your application overview and make edits if required. To edit a previous page, click 'Go back' at the bottom of the page or select any of the previous tabs in the left menu.

| START APPLICATION                          | LOGOUT                                                                       |                                                                                                    |                                                                                                    |                            |
|--------------------------------------------|------------------------------------------------------------------------------|----------------------------------------------------------------------------------------------------|----------------------------------------------------------------------------------------------------|----------------------------|
| Read This First                            | Review Application                                                           |                                                                                                    |                                                                                                    | Selected Term: Fall 2024   |
| Personal Information                       | Review Application                                                           |                                                                                                    |                                                                                                    |                            |
| Addresses                                  |                                                                              |                                                                                                    | dent Centre (my.ucalgary.ca). Your to-do list will be upda<br>to review your application for admission.              | ated within 24-48 hours of |
| Contact Information                        | The Status link will include information                                     |                                                                                                    |                                                                                                    |                            |
| Citizenship                                |                                                                              |                                                                                                    |                                                                                                    |                            |
| Select Term                                | Admission Information                                                        |                                                                                                    |                                                                                                    |                            |
| Previous Education                         | Reference Number<br>Sequence Number                                          | 70006666<br>1                                                                                          |                                                                                                    |                            |
| High School                                | elD                                                                          | rex.dinosaur                                                                                           |                                                                                                    |                            |
| <ul> <li>Highest Level Achieved</li> </ul> | Term<br>Last Update Date                                                     | Fall 2024<br>August 23, 2023                                                                           |                                                                                                    |                            |
| Post-Secondary<br>Education                |                                                                              |                                                                                                    |                                                                                                    |                            |
| Program Information                        | Personal Information<br>Name                                                 | Rex Dinosaur                                                                                           |                                                                                                    |                            |
| -                                          | Gender                                                                       | Male                                                                                                   |                                                                                                    |                            |
| First Choice                               | Date of Birth                                                                | September 20, 200                                                                                      | 16                                                                                                    |                            |
| Second Choice                              | Country of Birth<br>Email Address                                            | Canada                                                                                                 | 2000/00 000                                                                                                    |                            |
| Additional Information                     | Current Address                                                              | rex.dinosaur@cret<br>2500 University Dr                                                                |                                                                                                    |                            |
| Review and Submit                          |                                                                              | Calgary, AB<br>Canada T2N 1N4                                                                          |                                                                                                    |                            |
|                                            | Citizenship                                                                  | Canada                                                                                                 |                                                                                                    |                            |
|                                            | Immigration Status                                                           | Canadian                                                                                               |                                                                                                    |                            |
| Print Summary                              | Applied at the University of<br>Calgary                                      | No                                                                                                    |                                                                                                    |                            |
|                                            | Previously Attended the University<br>of Calgary                             | No                                                                                                    |                                                                                                    |                            |
|                                            | Alberta Student Number (ASN)                                                 |                                                                                                    |                                                                                                    |                            |
|                                            | Attending ESL Program<br>First Language                                      | No<br>English                                                                                          |                                                                                                    |                            |
|                                            |                                                                              |                                                                                                    | (s) in the 12 months before the term I am applying to.<br>ity of Calgary Open Studies for one of the last 3 terms to | pefore the term I am       |
|                                            | High School Attended                                                         |                                                                                                    |                                                                                                    |                            |
|                                            | Highest Level Achieved                                                       | Drumheller Valley                                                                                      | Secondary School, Grade 12/12th Year                                                                                 |                            |
|                                            | Drumheller Valley Secondary<br>School                                        | You must provide a<br>Drumheller Alberta<br>September 2021 -<br>Highest Grade - 12<br>Diploma expected | June 2024                                                                                                    |                            |
|                                            | Completed or Will Complete<br>Curriculum                                     | I will receive my gr                                                                                   | aduation diploma from this high school.                                                                              |                            |
|                                            | Program Information                                                          |                                                                                                    |                                                                                                    |                            |
|                                            | First Choice                                                                 | Program                                                                                                | Design in City Innovation                                                                                            |                            |
|                                            |                                                                              | Faculty                                                                                                | Architecture, Planning, and Landscape, School of                                                                     |                            |
|                                            |                                                                              | Degree                                                                                                 | BDCI                                                                                                    |                            |
|                                            |                                                                              | Year of Program                                                                                        | 1                                                                                                    |                            |
|                                            | Second Choice                                                                | Program                                                                                                | Data Science                                                                                                    |                            |
|                                            |                                                                              | Faculty                                                                                                | Science                                                                                                    |                            |
|                                            |                                                                              | Degree<br>Major                                                                                        | BSc<br>Data Science                                                                                                  |                            |
|                                            |                                                                              | Year of Program                                                                                        |                                                                                                    |                            |
|                                            |                                                                              |                                                                                                    |                                                                                                    |                            |
|                                            | Additional Information                                                       |                                                                                                    |                                                                                                    |                            |
|                                            | <ul> <li>I understand the English Language F<br/>Calgary.<br/>Yes</li> </ul> | Proficiency requirem                                                                                   | ent must be met before I can be considered for admissi                                                               | on at the University of    |

The deadline for payment of the application fee for a Spring application is February 1st. The deadline for payment for a Fall or Summer application is March 1st. The deadline for payment for a Winter application is September 1st.

If you require information or need assistance with your application for admission, please contact the Recruitment and Admissions Office at (403) 210-7625.

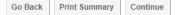

**Step 10).** Application Declaration and Payment – Please read the applicant declaration and select the appropriate payment option. The easiest method to pay the application fee is via credit card; you will be prompted to make the payment following this selection. You must click "Submit" for your application to be received by the Admissions Office.

| START APPLICATION                                                  | LOGOUT                                                                                                    |  |  |  |  |
|--------------------------------------------------------------------|----------------------------------------------------------------------------------------------------|--|--|--|--|
| Read This First                                                    | Application Declaration and Payment Selected Term: Fall 2024                                                                                                    |  |  |  |  |
| Personal Information                                               |                                                                                                    |  |  |  |  |
| Addresses                                                          | I hereby declare the information I have submitted in this application is true, complete and correct to the best of my knowledge and that my<br>autobiographic and personal submissions are authored solely and entirely by me, I will keep the university informed of any changes to the<br>information in my application materials. I understand that submitting this application permits the University of Calgary to request or confirm                                                                                                    |  |  |  |  |
| Contact Information                                                | any factual information necessary to support my application for admission and that the submission of any false or plagiarized statements or<br>documents or failure to disclose attendance at another post-secondary institution will result in the immediate cancellation of admission and                                                                                                    |  |  |  |  |
| Citizenship                                                        | registration to the University of Calgary.                                                                                                    |  |  |  |  |
| Select Term                                                        | The personal information of applicants is collected under the authority of the Post-Secondary Learning Act and in accordance with the<br>Freedom of Information and Protection of Privacy Act (Alberta). It is required to determine eligibility for admission and to contact applicants<br>regarding University programs and services. If admitted, the personal information will form part of the student record and will be disclosed to<br>relevant academic and administrative units. Some information will be disclosed to relevant student societies and the alumni association and<br>will be provided to the federal and provincial governments to meet reporting requirements. |  |  |  |  |
| Previous Education                                                 |                                                                                                    |  |  |  |  |
| High School                                                        | The following personal information is defined as the student's public record at the University of Calgary: name, dates of registration and                                                                                                    |  |  |  |  |
| <ul> <li>Highest Level Achieved</li> <li>Post-Secondary</li> </ul> | graduation, faculty of registration, and degree/diploma awarded. Questions about the collection or use of your personal information may be made to the Admissions Office at 403-210-7625.                                                                                                    |  |  |  |  |
| Education                                                          |                                                                                                    |  |  |  |  |
| Program Information                                                | I have read and understood this applicant declaration, and that if admitted to the University of Calgary, I agree to comply with all rules<br>and regulations of the University.                                                                                                    |  |  |  |  |
| First Choice                                                       |                                                                                                    |  |  |  |  |
| Second Choice                                                      | By checking this box, I authorize the University of Calgary to disclose information about my application for admission status to my current<br>high school for the purpose of supporting students through the application process.                                                                                                    |  |  |  |  |
| Additional Information                                             |                                                                                                    |  |  |  |  |
| Review and Submit                                                  | Payment                                                                                                    |  |  |  |  |
| Review and Subinit                                                 | By submitting this application, you agree to pay the non-refundable application fee. This fee is required for each application that is<br>submitted, regardless of your eligibility to apply or be admitted to the University of Calgary. Applications will not be processed if the<br>application fee has not been paid.                                                                                                    |  |  |  |  |
| Print Summary                                                      | Do not send cash through the mail.                                                                                                    |  |  |  |  |
|                                                                    | The total amount is \$125.00 CAD                                                                                                    |  |  |  |  |
|                                                                    | <ul> <li>If you have already submitted your application fee payment, you are not required to provide payment information again.</li> <li>If you are unsure, please provide the information and we will check for you. You will not be charged more than one application fee payment.</li> <li>If your non-refundable application fee payment was not successful, please enter your credit card details again.</li> </ul>                                                                                                    |  |  |  |  |
|                                                                    | How would you like to pay?                                                                                                    |  |  |  |  |
|                                                                    | ○ I have already submitted my application fee payment.                                                                                                    |  |  |  |  |
|                                                                    |                                                                                                    |  |  |  |  |
|                                                                    | ○ I will pay by credit card. (Visa/MasterCard/American Express) ○ I will pay through an alternate payment option. Available options are listed on the UCalgary website.                                                                                                    |  |  |  |  |
|                                                                    |                                                                                                    |  |  |  |  |
|                                                                    | Reference Number: 70006666.1.00                                                                                                    |  |  |  |  |
|                                                                    | The deadline for payment of the application fee for a Spring application is February 1st. The deadline for payment for a Summer<br>application is March 1st. The deadline for payment for a Fall application is March 1st. The deadline for payment for a Winter<br>application is September 1st.                                                                                                    |  |  |  |  |
|                                                                    | If you have any questions or need assistance with your application for admission, there are several ways to get in touch with us. See our<br>contact page for details: https://www.ucalgary.ca/future-students/undergraduate/contact.                                                                                                    |  |  |  |  |
|                                                                    | Go Back Submit                                                                                                    |  |  |  |  |

#### Finalize application page -

Please make sure to review the "What you should expect to happen next" information. You will receive your UCID/confirmation to the email address you provided at the beginning of the application. Once you have reviewed your next steps, it is safe to select "Exit."

Your application has now been submitted. Thank you for choosing the University of Calgary.

| START APPLICATION           | LOGOUT                                                                                                    |               |
|-----------------------------|----------------------------------------------------------------------------------------------------|---------------|
| Previous Education          | Finalize Application Selected Te                                                                                                    | rm: Fall 2024 |
| High School                 |                                                                                                    |               |
| Highest Level Achieved      |                                                                                                    |               |
| Post-Secondary<br>Education | Thank you for submitting your application for admission to UCalgary.                                                                                                    |               |
| Program Information         | Please print or take a screenshot of this page for your records.                                                                                                    |               |
| First Choice                |                                                                                                    |               |
| Second Choice               | What you should expect to happen next:                                                                                                    |               |
| Additional Information      | Communications:                                                                                                    |               |
| Review and Submit           | <ul> <li>Within 24-48 hours of submitting your application for admission a confirmation email with your University of Calgary UCII of Calgary Identification number) will be emailed to you.</li> <li>Please add the ucalgary.ca domain to your safe sender list. The University of Calgary Recruitment and Admissions team v correspond with you through this email; please ensure that you check your account periodically for messages.</li> <li>Have questions? Connect with our team: https://www.ucalgary.ca/future-students/undergraduate/contact</li> </ul> |               |
|                             | Student Center:                                                                                                    |               |
|                             | <ul> <li>Once you receive your UCID, you will be able to login to your Student Centre (myucalgary.ca) and see the My Application</li> <li>Required documents and their due dates will be available in your Student Centre 'To Do' list within 24-48 hours.</li> <li>Your application status can be found beside each application in the red status button; we suggest you check your status in the red status button.</li> </ul>                                                                                                    |               |
|                             | After submitting your application, you can make changes to your program choices until March 1. It is important to resubmit the ap<br>once changes have been made and confirm that they are available in your Student Center. If you have received an offer of admis<br>change that program choice, your offer will be withdrawn. For details on how to make changes to your program choices, please s<br>https://www.ucalgary.ca/future-students/undergraduate/apply                                                                                                | sion and      |